Departamento de Matemática da Universidade de Coimbra 2009-04-28 Métodos de Programação I Mini-teste 2

1. Considere o seguinte programa.

```
program Exemplo(input, output);
var a, b, auxa, auxb: integer;
function F(n: integer): integer;
var n1, n2, n3: integer;
begin n1 := n \mod 10;
      n2 := (n div 10) mod 10;
      n3 := ((n div 10) div 10) mod 10;
      F := n1 + n2 + n3end;
begin for a := 100 to 998 do
      begin auxa := F(a);for b := a+1 to 999 do
            begin auxb := F(b);
                  if auxa = auxb then writeln(a, ', b)
            end
      end
end.
```
- (a) Descreva o resultado produzido pelo programa.
- (b) Indique, em n˜ao mais do que dez linhas, os tipos de subprogramas que conhece e as principais diferenças entre eles.
- 2. Escreva um programa que leia dois vectores x, y, com nx, ny número inteiros (nx, ny  $\leq 100$ ), respectivamente, e verifique se estes são iguais.

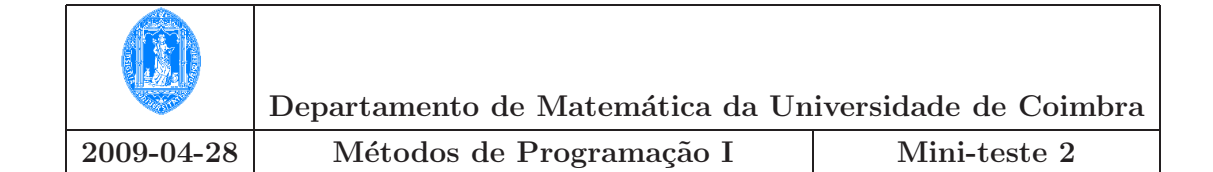

## Esquema de resolução

1. (a) O programa imprime no écran os pares de números inteiros entre 100 e 999, cujas somas dos seus três dígitos são iguais. Por exemplo,

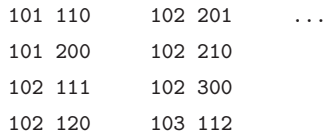

(b) Consultar os apontamentos das aulas.

```
2. program VectoresIguais(input, output);
```

```
type vector = array[1.. 100] of integer;
var x, y: vector;
   nx, ny: integer;
procedure LerVector(var x: vector; var n: integer);
var i: integer;
begin write('De o numero de componentes:);
      readln(n);
      write('De as componentes do vector:);
      for i := 1 to n do read(x[i])end;
function Iguais(x, y: vector; nx, ny: integer): boolean;
var i: integer;
begin Iguais := nx = ny;
      i := 1;
      while Iguais and (i <= n) do
      begin if x[i] \Leftrightarrow y[i] then Iguais := false;
            i := i + 1end
end;
begin LerVector(x, nx);
      LerVector(y, ny);
      if Iguais(x, y, nx, ny) then writeln('Os dois vectores sao iguais.')
      else writeln('Os dois vectores sao diferentes.')
end.
```